# **Adobe Photoshop CS3 Patch With Serial Key License Key WIN & MAC 2022**

If you want to crack Adobe Flash, you first need to locate a cracked version of the software. Cracking software is usually available online, and it is used to unlock the full version of the software. Installing and cracking Adobe Photoshop is easy and straightforward. First, go to the Adobe's website and select the version of Adobe Photoshop you want to use. Once the download is complete, open the file and follow the on-screen instructions. Once the installation is complete, you need to find the Adobe Photoshop cracked file. It may be available online or it may be deposited on your computer. If the crack is not available online, there are ways to get it and it's not a difficult task. First, you'll need to download a program called a keygen. This is a program that will generate a valid serial number for you, so that you can activate the full version of the software without having to pay for it. After the keygen is downloaded, run it and generate a valid serial number. Then, launch Adobe Photoshop and enter the serial number. You should now have a fully functional version of the software.

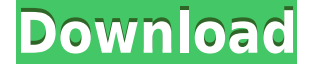

Give your lenses the clean they deserve with the Adobe Photoshop CS6 Lens Extractor. The latest update from developers of the popular Photoshop lens correction tool has made a huge difference for hobbyists and photographers with expensive lenses. The Lens Extractor lets you use the DNG files that come with your newly imported shots. Photoshop has several features that help people cut and paste elements from one image to another, such as Edit > Paste and Edit > Paste into Selection, but they don't seem to work very well. I find the well-known Alt-Drag method of pasting everything from a folder to the clipboard a lot quicker and easier, particularly when you have multiple layers. Emphasizing the venerable Adobe trademark, the new "Discover" feature makes it possible to enter specific access information to search for contacts, groups of folders, Adobe Stock imagery, your Software Update settings and more. Add a folder for your photos, and you can get to them with a single click. In addition to a major revision of the performance of the desktop application, version 2021 features a new interface with smaller elements in most menus, including the Command bar. In the Document panel, the options to Link and Flip are now collapsed. The depth of Photoshop can be rather overwhelming. Smart Objects are a powerful feature. If you enter a URL into a web-browser, Adobe's internet-using Photoshop can "open" it by copying and resizing the image, with the option to save or not. (You can also save a jpeg with the extension.psd or a pdf with the extension.pdf.) This is of course for use within Photoshop.

## **Adobe Photoshop CS3 Cracked Product Key [Win/Mac] [32|64bit] {{ Latest }} 2022**

Adobe Photoshop is well-known as a digital graphics and photo editing software. It can be used to compose, edit, or retouch digital photographs. Along with that, Photoshop is capable of producing some stunning designs too. Accessing Photoshop from an easy and easy way is very important so that you can take the best advantage of it in your effort to create the best image editing. Hence it is important to know more about it and so as to find the best Adobe Photoshop that suits to your needs. The best way of knowing more about it is to learn more about its various features. What Is Adobe Photoshop Adobe Photoshop is a raster graphics editor and a post-production film-editing application. It provides vector drawing tools, advanced retouching tools, spot healing and selective color for a wide range of image editing and management functions. Adobe Photoshop has also been used to create logos and branding for companies. What Is Adobe Photoshop Use the correct app. Photoshop is an app for serious photographers even though it can handle graphics files, but it can also handle SVG files, so users who don't need to edit images will struggle with it.

#### **Where is Photoshop best used?**

Photographers often use it for image editing because of the versatile features it offers, such as photo editing, image retouching, and even designing. They also use it to create graphics for websites.

#### **Which Photoshop typologies can you find?**

As an image editor, the best way to get a grasp of Photoshop is to focus on how to edit an image. You can use the app to edit and retouch photos and manipulate files online.

#### **What is the file size of the Photoshop software?**

The size of the application varies depending on the version.

### **I have Photoshop, what should I use it for?**

Over the years, Photoshop has transformed into a kind of designer's dream. With so many editing options, it can help you to create amazing artworks for websites, but that's not all! The software is also perfect to retouch your photos and get rid of imperfections. 933d7f57e6

## **Adobe Photoshop CS3 Download free License Key Full Activator Windows 2022**

Pixar's award-winning computer-graphics software company is the creator of blockbuster films such as Toy Story, Ice Age, Finding Nemo, The Incredibles, and Ratatouille. Its software helps creative professionals from around the world create everything from movies to Web series, advertisements, and interactive media. Adobe Photoshop is a sophisticated graphics system and a central part in the design to completion process of any application. Adobe Photoshop is used to stylize the conversion and editing of digitally captured images that allow users to make quick edits. The program has many different tools, functions, and settings that allow you to modify, add, or remove information editing and even make adjustments to the photo quality that keeps it looking professional. In our brief walkthrough of Photoshop, we'll take a look at some of the most common tools, and you can see at a glance which ones you're most likely to use in a typical image-editing session. But you'll learn about the "advanced" tools a bit further down the page. You are probably most familiar with in Photoshop from editing images captured from a digital camera. Any image captured from a digital camera can be edited using the tools that come with Photoshop. Whether you are editing color, black and white, or adding special effects to an image, you can do it. The tools let you create all kinds of effects, and this is a good thing. Plenty of people find that applying visual effects to images can greatly improve the look of the final product.

adobe photoshop cs2 9.0 full version free download download adobe photoshop free 6.0 (x64 and x32) free adobe photoshop 6.0 free download filehippo photoshop download 2020 mac photoshop download 2021 mac adobe photoshop lightroom 6.0 free download adobe photoshop 6.0 free download for windows 7 64 bit adobe photoshop cs 6.0 free download for windows 7 adobe photoshop 6.0 free download full version for windows 7 adobe photoshop cs 6.0 free download for windows 10

Adobe Photoshop is a better choice for a wider variety of users, since some of its features are not provided in other software packages. However, a total Photoshop workflow includes the ability to create such complex images in the desktop application. Photoshop makes a variety of effects and editing tools available to people at all levels of skill. But to be able to do that at all, you need a working knowledge of the program's features and the editing techniques that support them. To that end, this book is designed to help you overcome the barriers to learning Photoshop, so you can start building complex images with confidence. The goal is to help you recognize the tools and imagebuilding techniques used in common workflows. The end result is that you can create or edit your own masterpieces in Adobe Photoshop. What's more, when you quit Photoshop and how you use it is just as important as what you do with it. To help you do that, we start with a tour of the program's features: The Library, the main workspace, is where all your images are stored and organized. Working in the Library also means that you can focus on diagramming images with layers or applying effects to individual objects in your image. To be productive in Photoshop as a beginner, you need to know how your tools work and how to use them. To help you do that, we start out with the Beginners' Guide to Photoshop. It's written so that even beginners can understand Photoshop's workflow and basic concepts.

The good news for web designers **Photoshop** is that it has introduced **Photoshop** on the web. The images are hosted on the exclusive Adobe Cloud and you can upload your images, trim or crop them and then use the "Free" editing functions that Adobe has equipped to create web-ready images. There is no limit to the amount of times you can change your settings and create new files. You can share these files with your friends and family online any time the software is updated. It's quick and easy, you can print images directly from Adobe Creative Cloud to any compatible printer (including the Webjet inkjet printer range) and you can even use Adobe **Photoshop CC** in any web browser anywhere in the world – ensuring you always have the best possible results for your work. The most important Adobe **Photoshop** update of the year has certainly been the introduction of the file format. **PSD**. In the past, designers used to save their files in a compressed file format that was only 20% of the size of the original file. Adobe decided to challenge its Worldwide Leading position by introducing a standard file format that remains compatible with other than Photoshop and Adobe **Photoshop** and Photoshop Elements. With the introduction of this new file format, designers have the opportunity to save their images in the **PSD** format and later share them with their colleagues and friends.

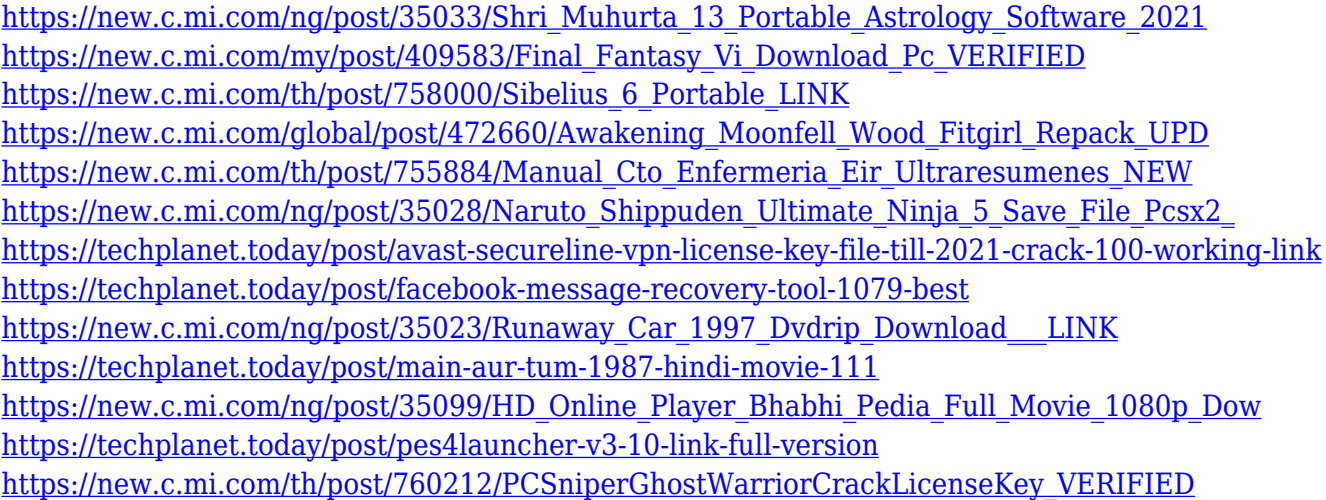

1. Photoshop is considered to be a mature product for image editing, so it runs fast and Photoshop Creative Cloud is a blend of technology updates and new tools. 2. Photoshop CC works on the full variety of Windows OS, from XP through Windows 10. 3. Photoshop Creative Cloud includes the following versions Download 4. Open and working in Photoshop CC. 5. Open bitmap or vector file type, but if you want to work on any graphic formats (including DXF, PSD, EPS, PAT, PCT, AI etc.) you will be able to expand your file by importing and converting them. 6. You can use the basic model buttons to work with the image file, Download Viewer . 7. All Photoshop CC versions have several editions, with different prices. The basic version is a free limited edition. The cheapest version is the Professional edition. The Commercial edition includes the most applications, bundled content etc. 8. You can work on a single document at once or you can create multiple documents and show them simultaneously. Photoshop CC supports monitor or screen displays in portrait mode and landscape mode; two displays can be supported simultaneously. 9. It is possible to work with multiple image files without the need to use the Bridge, so it will be easier to find the files. 10. And so on. In fact, if this version has improved the image processing, then it's a great improvement for every user. In this edition, there has been a big improvement in the cache and RAM needs also 3D support; the CPU has not needed to be a lot of operations performed in a quick time.

You will have to pay an initial fee (\$199) for Photoshop, but you are also going to get a discount to buy additional licenses (\$59 per year). You can buy additional licenses for \$10 each so that you can always use all your favorite effects. You can use a maximum of three licenses simultaneously. Closed captioning should no longer be possible for individual pages in the PDF file. Individual pages in the PDF file can be read-only or read/write for those users who wish to use their document reader applications for this purpose. Adobe Photoshop Features 4K and 8K export support as native options is available in Photoshop CC and Photoshop CC Extended. These can be enabled within the Export for 3D tab in the File > Output options menu. 4K is currently limited to 32 x 32 inches and 8K is limited to 75 x 75 inches. You can use the new CTRL+ALT+Enter shortcut to bring up the wireframe environment.This allows users to view the 3D shapes while still in the photographic environment. Enable the Go to 3D view path shortcut by locking the 3D Command by pressing Ctrl+L. This shortcut allows users to select a 3D wireframe path directly within the Photoshop environment. Adobe Photoshop Features You can now lock and edit the 3D Command in the 3D workspace by pressing the Ctrl+L keyboard shortcut.This allows users to lock the 3D Command to prevent accidental changes to the 3D image and the 3D view path.

- Note: You can still edit the 3D Command by using the 3D workspace Tools panel.
- This shortcut is also available within the 3D workspace via Exit 3D workspace or the 3D workspace Toggle shortcut (Ctrl+T).
- When a 3D Command is locked or is Editing Mode, it is not selectable.